Coach Views

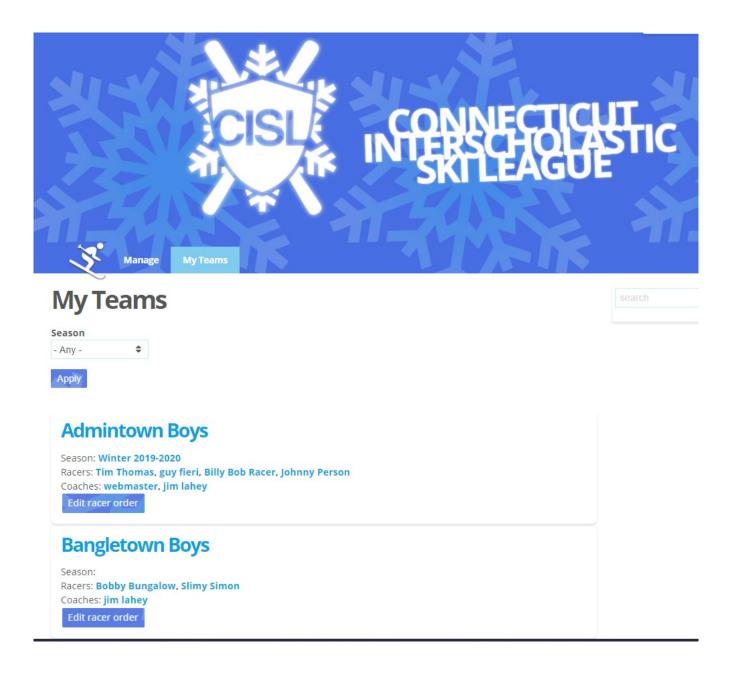

#### **Coach Team Page**

-Lists a coach's teams with links to individual racer information

-Provides a button to set the active racers and to reorder them

-Is restricted to coaches of the team and administrators

-Will provide create and edit team functionality for coaches (currently only possible as administrator role)

## Windham Girls - Active Racers

| $\checkmark$ | Tyler Somebody   |
|--------------|------------------|
| <b>√</b>     | John Smith       |
| ×            | Bob Person       |
| <b>√</b>     | Timmy Droptables |
| ×            | Humpty Dumpty    |
|              |                  |

#### **Set Active Racers Form**

Next

-Select racers who will be active in your roster

-Racers who are inactive will not be considered for race order

# Windham Girls - Racer Order

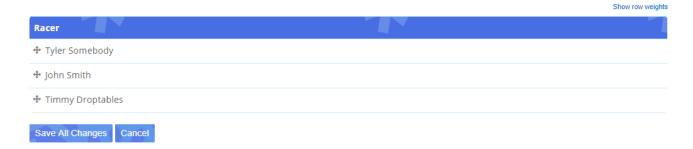

### **Order Racers Form**

-Set the order of your racers

-Top 10 racers will be in varsity, top 6 will have their scores counted

| Edit Racer                 |               |        |       |  |  |  |  |  |  |  |
|----------------------------|---------------|--------|-------|--|--|--|--|--|--|--|
| View                       | Edit          | Delete | Devel |  |  |  |  |  |  |  |
| Name *                     |               |        |       |  |  |  |  |  |  |  |
| Timmy Droptables           |               |        |       |  |  |  |  |  |  |  |
| The name of the racer      |               |        |       |  |  |  |  |  |  |  |
| Email *                    |               |        |       |  |  |  |  |  |  |  |
| tim@gma                    | tim@gmail.com |        |       |  |  |  |  |  |  |  |
| The contact e              | mail          |        |       |  |  |  |  |  |  |  |
| Phone *                    |               |        |       |  |  |  |  |  |  |  |
| 555-555-5                  | 5555          |        |       |  |  |  |  |  |  |  |
| The contact p              | hone num      | iber   |       |  |  |  |  |  |  |  |
| <ul> <li>Active</li> </ul> |               |        |       |  |  |  |  |  |  |  |
| Save                       | Delete        |        |       |  |  |  |  |  |  |  |

### **Edit Racer Information**

-Change contact information for a racer